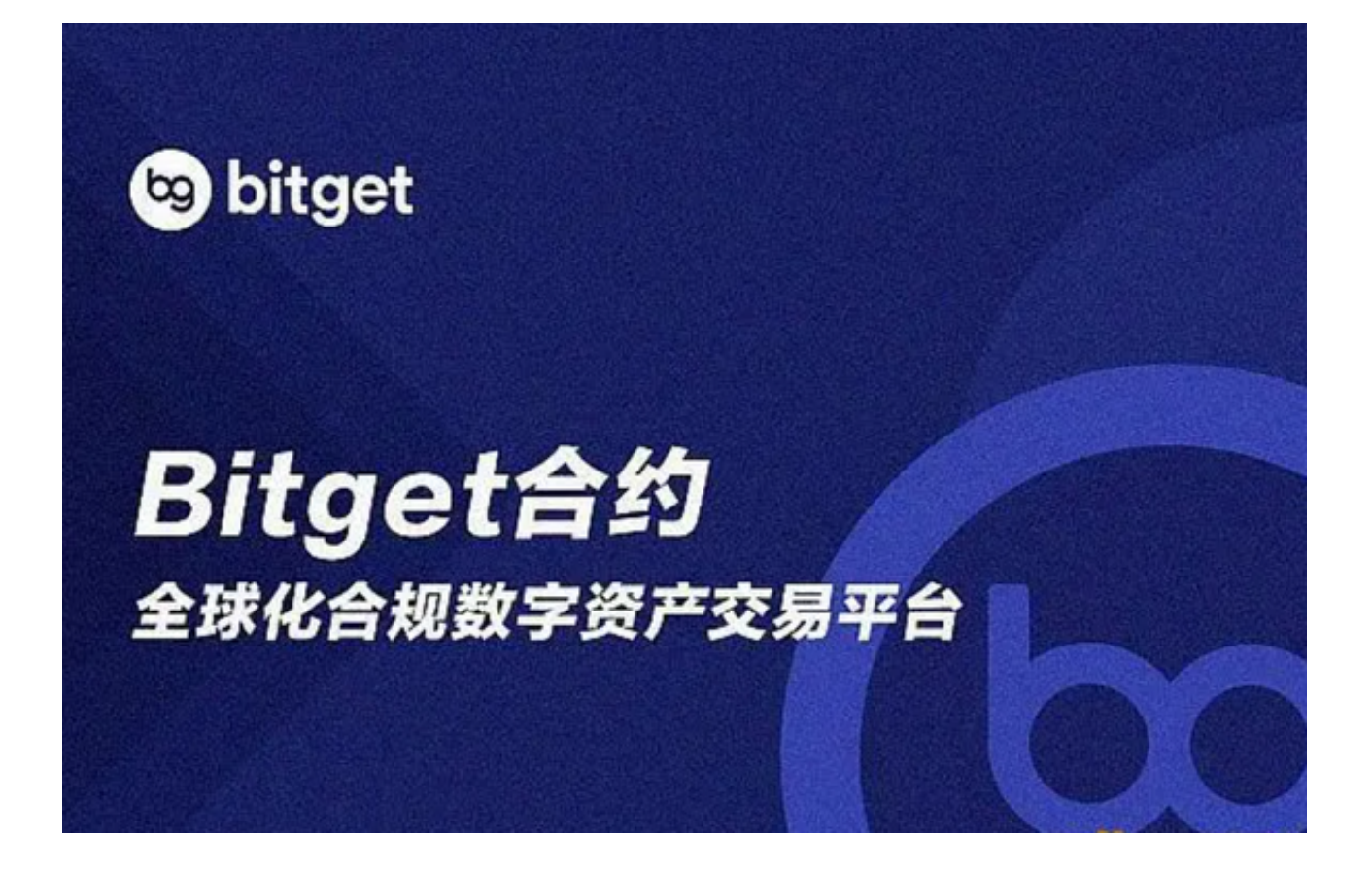

 以太坊就是区块链智能合约,现在以太坊位列市值排行的2-3名,市值达到了比特 币的25%。如果你想购买以太坊进行投资或者使用,那么如何购买以太坊呢?

第一步:注册数字货币交易所账户

 首先你需要先注册一个数字货币交易所账户,因为只有交易所才能提供数字货币 的买卖服务。至于哪一个交易所比较靠谱可以查看一些数字货币媒体的评测,可以 给大家推荐一家稳定高效的交易所——Bitget。

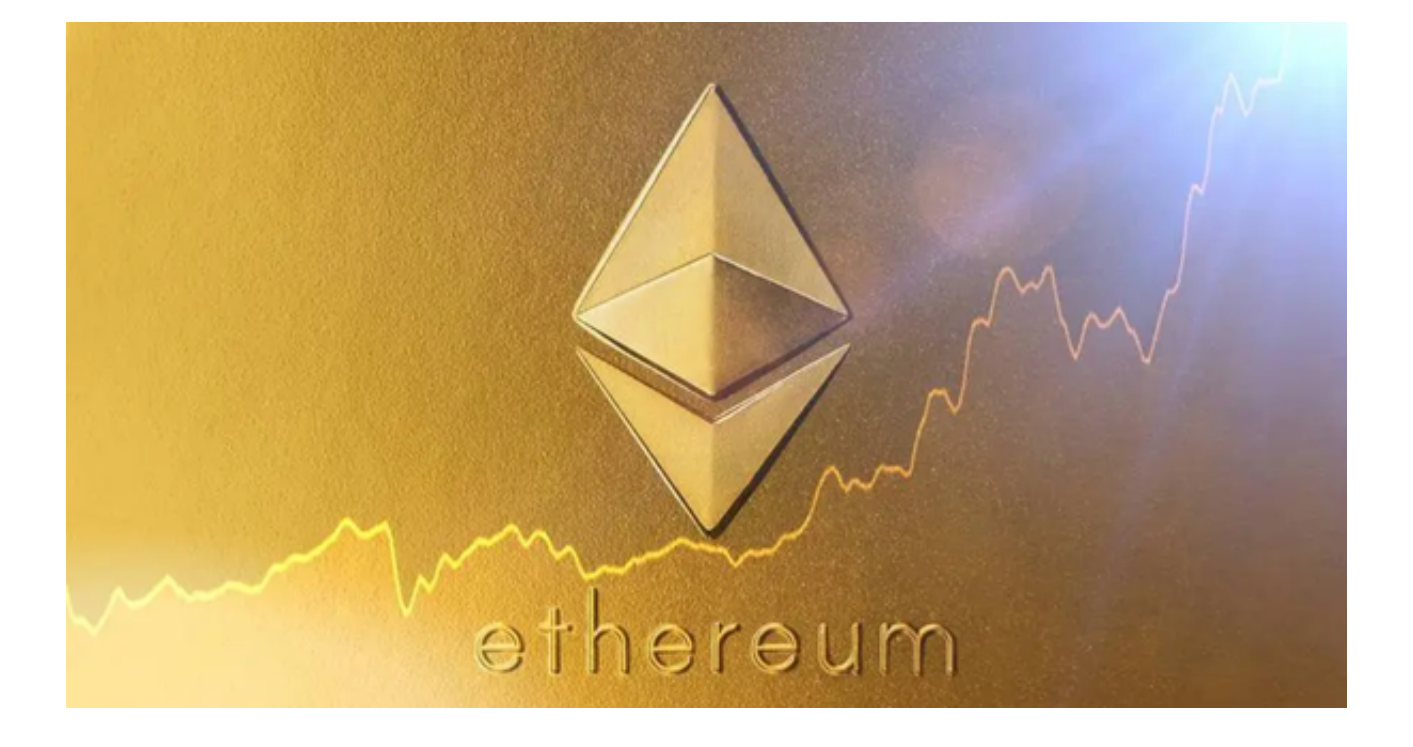

Bitget成立于新加坡,并在日本、加拿大、韩国设有分部,目前用户以超120万, 是目前全球排名前十的虚拟货币交易所。Bitget的强项为合约交易,也是第一间具 备USDT多空双向合约的平台,上面的合约币种也是目前所有虚拟货币交易所中最 齐全的。背后有著名的资金如SNK、安澜资本领投,以2020年最后公布的B轮融资 情况,估值约10亿美金,排名全球前五,如此强大的背景值得投资者一试。

 可下载Bitget app简便操作,下载方式也很简单,打开你的手机浏览器,输入Bit get交易所的官方网址,在网页的右上角你会看到一个下载的选项,点击它进入下 载页面,你会看到"IOS"和"Android"两个选项,选择适用于你手机系统的版 本,并点击下载按钮,系统会提示你进行下载确认,点击确定开始下载,下载安装 完成后,打开APP并按照指示进行注册和登录。

第二步:注册账户并实名认证

下载好Bitget app之后打开app注册账户,登录注册好的账户进行实名认证,进行 实名认证是数字货币交易所规定的必须操作。只有通过了实名认证,才能在交易所 进行数字货币交易。要注意身份证信息的真实性和合法性,并且要设置高强度的密 码并开启两次验证服务,防止账户信息被盗。

第三步:充值

充值是购买数字货币的前置条件。登入数字货币交易所后,在交易所提供的数字

货币区块链地址中充值相应数量的货币即可。

第四步:买入以太坊

 充值到账后,购买以太坊的操作和购买比特币差不多。在交易所中搜索以太坊, 找到买入入口,在输入买入价格和数量后,即可完成购买。

第五步:提币

 如果你已经购买了一定量的以太坊,那么就可以选择提币到你的个人数字货币钱 包中保存。数字货币钱包是个人管理数字货币的硬件和软件设备,可以在线上或者 离线形式来保障数字货币的安全性。